# **7 Negative Exponenten und wissenschaftliche Schreibweise**

# **7.1 Potenzen mit negativen ganzzahligen Exponenten**

7.1.1. Bisher haben wir nur Potenzen mit natürlichen Exponenten definiert, also etwa 3<sup>5</sup> oder (−2)<sup>3</sup> oder  $\left(\frac{2}{3}\right)^3$ . Wie man Potenzen mit negativen ganzzahligen Exponenten sinnvoll definieren kann, wird hoffentlich durch die folgende Aufgabe klar.

# <span id="page-0-1"></span>**[Aufgabe A1](#page-13-0)**

- (a) Tragen Sie zunächst in die grauen Kästchen der Tabelle die richtigen Werte ein!
- (b) Uberlegen Sie sich dann (eventuell zuerst mit Bleistift), welche Werte sinnvollerweise in den restlichen ¨ Kästchen stehen sollten!

Hinweis: Wie ändert sich der Wert, wenn man ein Kästchen nach rechts bzw. nach links geht?

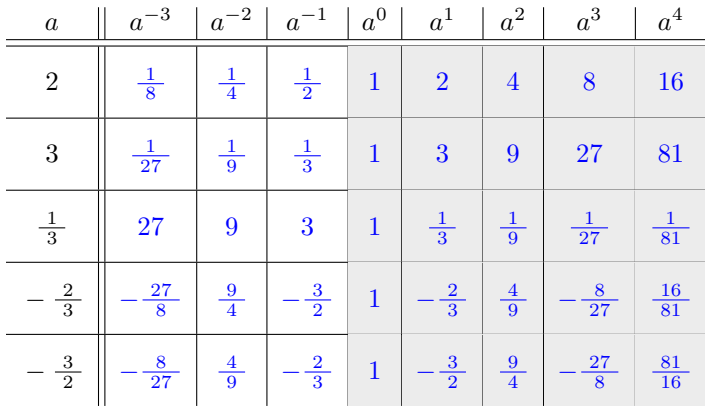

**Definition 7.1.2** Potenzen mit negativen ganzzahligen Exponenten

Sei  $a \neq 0$  eine beliebige, von Null verschiedene reelle Zahl und sei  $m > 0$  eine positive natürliche Zahl. Dann definieren wir

 $a^{-m} := \mathcal{A} \left( \frac{1}{a} \right)$ *a <sup>m</sup>*

«Kehrwert hoch *m*»

Beachten Sie:

$$
a^{-m} = \mathcal{A}\left(\frac{1}{a}\right)^m = \frac{1}{a^m}
$$

$$
\left(\frac{a}{b}\right)^{-m} = \mathcal{A}\left(\frac{1}{\frac{a}{b}}\right)^m = \left(\frac{b}{a}\right)^m
$$

$$
a^{-1} = \mathcal{A}\frac{1}{a}
$$

$$
\left(\frac{a}{b}\right)^{-1} = \frac{b}{a}
$$

<span id="page-0-2"></span><span id="page-0-0"></span>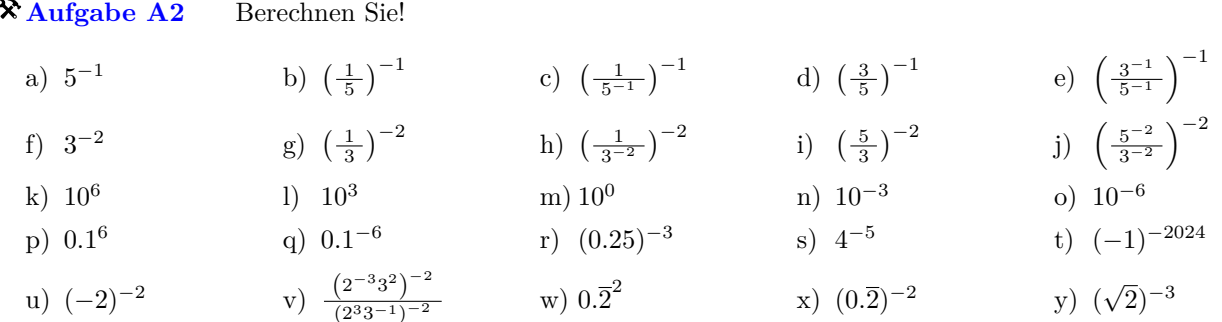

<span id="page-1-0"></span>**[Aufgabe A3](#page-14-0)** Formen Sie den Term jeweils so um, dass jede Variable maximal einmal auftaucht (mit positivem oder negativem Exponenten) und keine Klammern oder Bruchstriche vorkommen.

Beispiele:  $\frac{1}{c^{-5}} = \frac{1}{\frac{1}{c^5}} = \frac{c^5}{1} = c^5$ (ii)  $b^{-5} \cdot b^2 = \frac{1}{b^5} \cdot b^2 = \frac{b^2}{b^5}$  $\frac{b^2}{b^5} = \frac{1}{b^3} = b^{-3}$ Bemerkung: Verwenden Sie nur Definition [7.1.2.](#page-0-0) Die bereits bekannten Potenzgesetze für natürliche Exponenten gelten zwar sinngemäss auch fur ganzzahlige Exponenten; diese Tatsache soll aber in dieser Aufgabe nicht verwendet, sondern selbst entdeckt werden. ¨ a)  $a^3 \cdot a^5$  b) a b)  $a^{-3} \cdot a^5$  c) a c)  $a^3 \cdot a^{-5}$  d) a d)  $a^{-3} \cdot a^{-5}$ e)  $(a^3)^5$  f) ( f)  $(a^{-3})^5$  g) ( g)  $(a^3)^{-5}$  h) ( h)  $(a^{-3})^{-5}$ i)  $\frac{a^3}{a^5}$ j)  $\frac{a^{-3}}{a^5}$  $k)$   $\frac{a^3}{a^{-5}}$ l)  $\frac{a^{-3}}{a^{-5}}$ (*ab*) <sup>5</sup> m) (*ab*) n)  $(ab)^{-5}$  0) ( *a b* 5 o)  $\binom{a}{b}$ <sup>-5</sup> Für alle  $a, b \in \mathbb{R} \setminus \{0\}$  und alle  $\boxed{e, f \in \mathbb{Z}}$  gelten: Zuvor waren diese Gesetze nur für natürliche Exponenten  $e, f \in \mathbb{N}$  bekannt.  $a^e \cdot a^f = a^{e+f}$  Addition der Exponenten bei **gleicher** Basis (bei Produkten)  $a^e \cdot b^e = (ab)^e$  Multiplikation der Basen bei **gleichem** Exponenten (bei Produkten)  $(a^e)^f = a$ Potenz einer Potenz Als Spezialfälle ergeben sich  $a^{-e} = \frac{1}{\sqrt{2}}$ *a e a e*  $\frac{a^e}{a^f} = a^{e-f}$   $\frac{a^e}{b^e}$  $\frac{a^e}{b^e} = \left(\frac{a}{b}\right)$ *b e*  $\text{denn}\ a^{-e}=a^{e\cdot(-1)}=(a^e)^{-1}=\tfrac{1}{a^e}\text{ bzw. }\tfrac{a^e}{a^f}=a^e\cdot\tfrac{1}{a^f}=a^e\cdot a^{-f}=a^{e-f}\text{ bzw. }\tfrac{a^e}{b^e}=a^e\cdot\tfrac{1}{b^e}=a^e\cdot b^{-e}=a^e\cdot b^{(-1)\cdot e}=a^e\cdot (b^{-1})^e=(a\cdot b^{-1})^e=\left(\tfrac{a}{b}\right)^e.$ **Satz 7.1.3** Potenzgesetze = Rechengesetze für Potenzen; ganzzahligen Exponenten

 $Beweis$ . Weggelassen, denn: Das, was Sie hoffentlich in Aufgabe [3](#page-1-0) in aussagekräftigen Beispielen nachgerechnet haben, müsste man nun abstrakt aufschreiben. □

<span id="page-1-1"></span>**★ [Aufgabe A4](#page-14-1)** Mit Hilfe der obigen Potenzgesetze: Schreiben Sie jeden der Ausdrücke

- einerseits als Produkt von Potenzen mit **ganzzahligen** Exponenten und
- andererseits als Quotienten, so dass oberhalb und unterhalb des Bruchstrichs ein Produkt von Potenzen mit **positiven** Exponenten steht.

Dabei sind die Variablen alphabetisch zu ordnen. Ganz vorne darf ein Vorzeichen stehen. Beispiel:

$$
\frac{(-a)^3 \cdot b^7 \cdot c^8}{a^{15} \cdot c^2 \cdot d^2} = \frac{((-1) \cdot a)^3}{a^{15}} \cdot \frac{b^7}{1} \cdot \frac{c^8}{c^2} \cdot \frac{1}{d^2} = (-1)^3 \cdot \frac{a^3}{a^{15}} \cdot \frac{b^7}{1} \cdot \frac{c^8}{c^2} \cdot \frac{1}{d^2} = \boxed{-a^{-12} \cdot b^7 \cdot c^6 \cdot d^{-2}} = \boxed{-\frac{b^7 \cdot c^6}{a^{12} \cdot d^2}}
$$
\na)  $x^{-4} \cdot x^5 \cdot x^{-7}$   
b)  $\left((-x^{-1})^{-1}\right)^{-1}$   
c)  $(x^{-4} \cdot y^2)^{-3} \cdot x^3$   
d)  $\frac{(-a)^2 \cdot (-b)^3 \cdot (-c)^4}{(-a)^4 \cdot (-b)^3 \cdot (-c)^2 \cdot (-d)}$   
e)  $\left(\frac{a^3 \cdot b^7 \cdot c^8}{a^{15} \cdot c^2 \cdot d^2}\right)^{-2}$   
f)  $\left(\frac{a^{2^3} \cdot a^{-2}}{(a^2)^3}\right)^{2024}$ 

<span id="page-1-2"></span>**★[Aufgabe A5](#page-15-0)** «Primfaktorzerlegung» für rationale Zahlen: Schreiben Sie jeden der Ausdrücke

- einerseits als Produkt von Primzahlpotenzen mit **ganzzahligen** Exponenten und
- andererseits als Quotienten, so dass oberhalb und unterhalb des Bruchstrichs ein Produkt von Primzahlpotenzen mit **positiven** Exponenten steht.

Dabei sind die Primzahlen jeweils der Grösse nach aufsteigend zu ordnen. Ganz vorne darf ein Vorzeichen stehen. Beispiel:

$$
\frac{2^3 \cdot 3^7 \cdot (-5)^8}{(-2)^{15} \cdot 5^2 \cdot 7^2} = \frac{(-1)^8}{(-1)^{15}} \cdot \frac{2^3}{2^{15}} \cdot \frac{3^7}{1} \cdot \frac{5^8}{5^2} \cdot \frac{1}{7^2} = \boxed{-2^{-12} \cdot 3^7 \cdot 5^6 \cdot 7^{-2}} = \boxed{-\frac{3^7 \cdot 5^6}{2^{12} \cdot 7^2}}
$$
\na)  $\frac{6^2 \cdot (-15)^{-3} \cdot 35^4}{35^2 \cdot 6^{-3} \cdot 15^4}$  \nb)  $\frac{90^{2024} \cdot 14^{-1000}}{(30^{250} \cdot 42^{-506})^4}$  \nc)  $\frac{\frac{12^{-7}}{35^{-8}}}{\frac{30^{-5}}{28^{-6}}} \cdot \left(\frac{7}{3}\right)^{-2} \cdot \left(\frac{5}{4}\right)^{-12}$ 

Satz (Primfaktorzerlegung für rationale Zahlen): Jede rationale Zahl  $\neq 0$  kann auf eindeutige Weise als Produkt von Primzahlen mit ganzzahligen Exponenten geschrieben werden (mit Vorzeichen; Primzahlen aufsteigend geordnet).

Beispiel:  $-\frac{72}{135} = -\frac{2^3 \cdot 3^2}{3^3 \cdot 5} = -2^3 \cdot 3^{-1} \cdot 5^{-1}$ 

Folgerung (nicht in 1gNP erkl¨art): Die *<sup>m</sup>*-te Wurzel *<sup>m</sup>*√*<sup>x</sup>* einer positiven rationalen Zahl *<sup>x</sup>* ist genau dann rational, wenn in der PFZ von *<sup>x</sup>* alle Exponenten durch *m* teilbar sind.

<span id="page-2-0"></span>**[Aufgabe A6](#page-15-1)** Bestimmen Sie jeweils alle ganzen Zahlen *x* ∈ Z, fur die die jeweilige Gleichung gilt. ¨

a)  $2^x = 8^{-4}$  b) 4 *b*)  $4^x = 8^{-10}$ c)  $3^x = \left(\frac{1}{3}\right)^{10}$  d)  $27^x =$ d)  $27^x = \left(\frac{1}{9}\right)^{-12}$ 

Hinweis: Schreiben Sie die Potenzen der Gleichungen jeweils so um, dass auf beiden Seiten die gleiche Basis steht.

# 7.2 (Natur-)Wissenschaftliche Schreibweise und Präfixschreibweise

**7.2.1.** Sehr grosse oder kleine Zahlen werden in den Naturwissenschaften mit Hilfe von *Zehnerpotenzen* oder  $Pri\$ fixen (= Vorsätzen) geschrieben.

Ausserdem wird nur eine gewisse Anzahl «gültiger Ziffern» angegeben. Der Grund dafür ist, dass Messwerte in den Naturwissenschaften fast immer fehlerbehaftet sind («Messunsicherheit»). Wenn man beispielsweise die Höhe eines A4-Blatts mit einem üblichen Lineal misst, kann man sicherlich auf Millimeter genau messen, aber eher nicht auf Zehntelmillimeter genau. Der Messwert sollte also als 29*.*7 cm angegeben werden – dies deutet an, dass der wahre Wert zwischen 29.65 cm und 29.75 cm liegt, die Messungenauigkeit also 0.1 cm = 1 mm beträgt. Die Angabe 29.730 cm würde nahelegen, dass man auf Tausendstelzentimeter = Hunderstelmillimeter genau gemessen hat, was mit einem herkömmlichen Lineal unrealistisch ist.

**Merke 7.2.2** Wissenschaftliche Notation

In **wissenschaftlicher Notation** werden Zahlen/Messwerte mit Hilfe von Zehnerpotenzen so geschrieben, dass vor dem Kommazeichen **genau eine von Null verschiedene Ziffer** steht. Die Anzahl der nach dem Kommazeichen angegebenen Ziffern ist ein Mass fur die (Mess-)Genauigkeit. ¨

Beispiel: Die Entfernung von der Erde zur Sonne beträgt etwa 150 Millionen km = 150 Milliarden m bzw. genauer

 $149\,600\,000\,000\,\mathrm{m} = \text{\textcircled{}} \qquad 1.496$ vier gültige Ziffern  $\cdot 10^{11}$ m

Die vier gültigen Ziffern/signifikanten Stellen deuten an, dass der wahre Wert irgendwo im Bereich zwischen  $1.4955 \cdot 10^{11}$  und  $1.4965 \cdot 10^{11}$  Metern liegt, die Messungenauigkeit beträgt also  $0.001 \cdot 10^{11}$ m =  $10^{-3} \cdot 10^{11}$ m =  $10^8$ m =  $10^5$ km =  $10\,000$  km.

Oft verwendet man auch **Präfixe** wie «Kilo», «Mega», «Giga», ..., «Milli», «Mikro», «Nano», ... (siehe die Tabelle auf der nächsten Seite) anstelle der Zehnerpotenz bzw. beschränkt sich auf Zehnerpotenzen mit durch drei teilbaren Exponenten («technische Notation»/«Ingenieurs-Notation»). Beispiel: Die Entfernung Erde-Sonne beträgt

$$
\text{\textcircled{s}}149.6\cdot10^{9} \mathrm{m}=\underbrace{149.6\,Gm}_{\text{Gigameter, Präfix \text{``Giga"}}}
$$

#### **Beispiele 7.2.3.**

• Die Entfernung zum nächsten Fixstern (Proxima Centauri) beträgt etwa 4.2 Lichtjahre ≈ 40 Billionen km  $= 40$  Billiarden m

$$
=40\,000\,000\,000\,000\,000\,\mathrm{m}=\textcircled{\tiny$\bullet$} \underbrace{4}_{\text{eine gültige Ziffer}}\cdot10^{16}\mathrm{m}=40\cdot10^{15}\mathrm{m}=\underbrace{40\,\mathrm{Pm}}_{\text{Petameter, Präfix \text{ }\textcircled{\tiny$\bullet$}Petax}}.
$$

• Die Masse eines Elektrons beträgt

<sup>≈</sup> <sup>0</sup>*.*000 000 000 000 000 000 000 000 000 000 000 911 g = 9*.*11 drei gültige Ziffern 9.11  $\cdot10^{-34}$ g = 911 ·  $10^{-36}$ g

#### **Merke 7.2.4**

Eine Kommaverschiebung um *n* Stellen nach rechts (bzw. nach links) wird durch den Faktor 10−*<sup>n</sup>* (bzw. den Faktor 10*n*) ausgeglichen. Zum Beispiel gelten

$$
10.1234567 = 10.1234567 \cdot \underbrace{10^4 \cdot 10^{-4}}_{=1} = 101234.567 \cdot 10^{-4}
$$
\n
$$
654321.01 = 654321.01 \cdot \underbrace{10^{-4} \cdot 10^4}_{=1} = 65.432101 \cdot 10^4
$$

Andersherum ausgedrückt: Multiplikation mit 10<sup>n</sup> verschiebt das Komma um *n* Stellen nach rechts. Multiplikation mit 10−*<sup>n</sup>* verschiebt das Komma um *n* Stellen nach links.

**7.2.5** (Präfixe bei Masseinheiten). Achtung: Tippfehler in ausgeteilten Blättern!

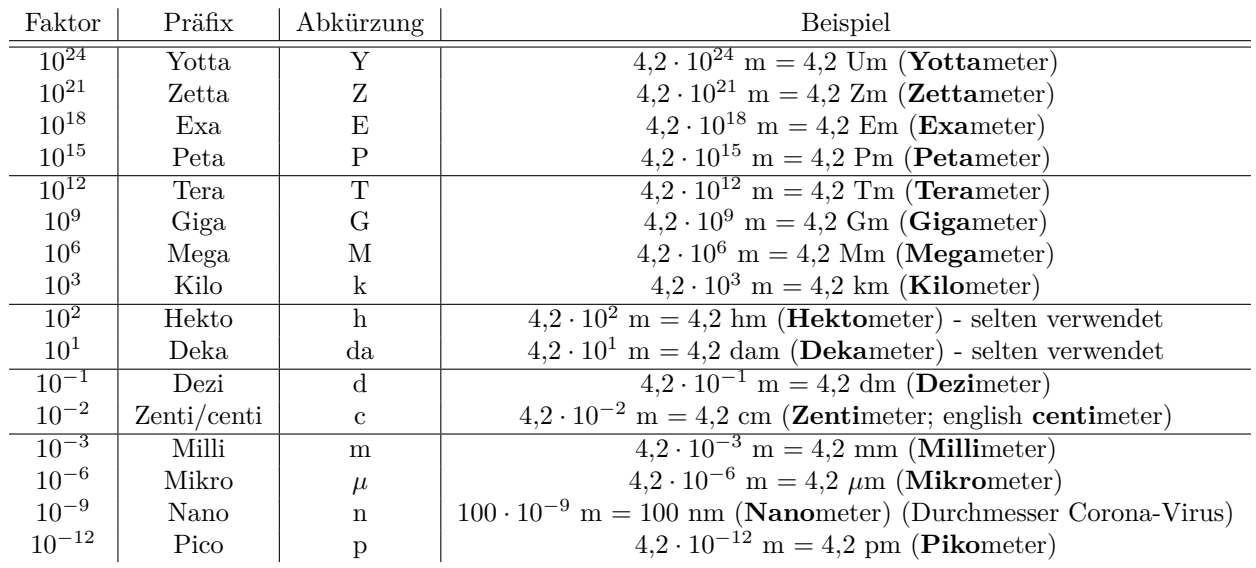

**Konvention 7.2.6.** Vermutlich eh jedem klar: Präfixe binden stärker als Potenzen. Zum Beispiel steht cm<sup>2</sup> für  $(cm)^2$  und nicht für c $(m^2)$ .

<span id="page-3-0"></span>**[Aufgabe A7](#page-16-0)** Schreiben Sie mit Hilfe von Zehnerpotenzen.

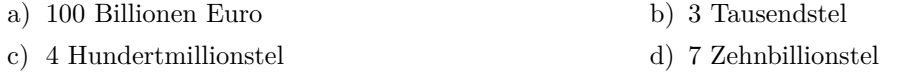

<span id="page-3-1"></span>**[Aufgabe A8](#page-16-1)** Schreiben Sie als Dezimalzahl (ohne Zehnerpotenzen):

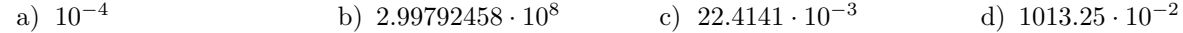

<span id="page-3-2"></span>**★[Aufgabe A9](#page-16-2)** Schreiben Sie in wissenschaftlicher Notation und mit Präfix (mit mindestens einer und maximal drei Ziffern  $\neq 0$  vor dem Komma).

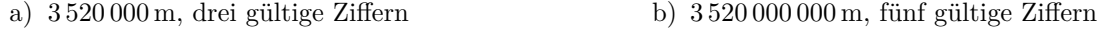

c) 0*.*000 034 020 000 s, vier gultige Ziffern ¨ d) 0*.*000 000 340 200 s, sechs gultige Ziffern ¨

**Warnung 7.2.7.** Im US-amerikanischen Englisch gibt es keine «-iarden»:

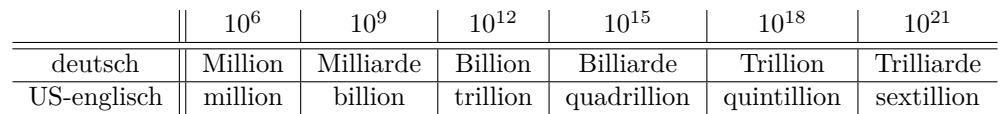

Terme

**Merke 7.2.8**

Insbesondere bei (älteren) Taschenrechnern wird als Ergebnis etwas wie «2.3E6» oder «1.5E-4» angezeigt. Dabei steht das Exponent-Zeichen «E» für «mal zehn hoch». Zum Beispiel gelten

$$
2.3E6 = 2.3 \cdot 10^6 = 2'300'000
$$
  

$$
1.5E - 4 = 1.5 \cdot 10^{-4} = 0.00015
$$

Auch manche Programmiersprachen verstehen Zahlenangaben wie «3e7» für  $3 \cdot 10^7$ .

Algorithmus 7.2.9 Umrechnung zwischen «derselben Grundeinheit mit verschiedenen Präfixen»

Erklärung am Beispiel: Umrechnung zwischen Gigameter und Mikrometer. Der Tabelle entnimmt man

$$
1 \text{ Gm} = 10^9 \text{ m}
$$
 and  $1 \text{ }\text{µm} = 10^{-6} \text{ m}$ 

Also gelten (Trick: Ergänze den Faktor Eins und schreibe ihn geschickt als Produkt von Zehnerpotenzen)

$$
\frac{1 \text{ Gm}}{1 \text{ Gm}} = 10^9 \text{ m} = 10^9 \cdot 1 \cdot \text{m} = 10^9 \cdot \frac{10^6}{10^6 \cdot \underbrace{10^{-6}}_{=\text{µm}} \cdot \text{m}} = \frac{10^{15} \text{µm}}{10^{15} \text{µm}}
$$
\n
$$
\frac{1 \text{µm}}{1 \text{µm}} = 10^{-6} \text{ m} = 10^{-6} \cdot 1 \text{m} = 10^{-6} \cdot \frac{10^9}{10^{-9} \cdot \underbrace{10^9 \text{m}}_{=\text{Gm}}} = \frac{10^{-15} \text{µm}}{10^{-15} \text{Gm}}
$$

Die beiden eingerahmten Gleichheiten gehen natürlich auch per Multiplikation mit 10<sup>−15</sup> bzw. 10<sup>15</sup> auseinander hervor. Alternative: Per Dreisatz geht es so:

$$
1 \text{ Gm} = 10^{9} \text{ m}
$$
  
\n
$$
10^{-9} \text{ Gm} = 1 \text{ m}
$$
  
\n
$$
\frac{10^{-15} \text{ Gm}}{10^{-15} \text{ Gm}} = 10^{-6} \text{ m} = \frac{1 \text{ }\text{µm}}{1 \text{ }\text{µm}}
$$
  
\n| · 10<sup>-9</sup>

<span id="page-4-0"></span>**[Aufgabe A10](#page-16-3)** (Sammelsurium kleiner Aufgaben)

- (a) Gib 123 m in Mikrometern und in Megametern an (mit Hilfe von Zehnerpotenzen).
- (b) Die Dicke des menschlichen Haares ist ungefähr 75 µm. Gib diese Grösse in Metern und in Millimetern an.
- (c) Der Atomradius von Wasserstoff ist ungefähr 37 pm. Gib diese Grösse in Nanometern und in Zentimetern an.
- (d) Mit welcher Durchschnittsgeschwindigkeit in  $\frac{km}{h}$  läuft ein 100-Meter-Läufer, der nach 10 s ins Ziel kommt? Bevor du rechnest: Schätze die Geschwindigkeit! Kannst du in der Tempo-30-Zone neben einem Auto sprinten bzw. Velo fahren? Schafft dies wohl ein Weltklasse-Sprinter?
- (e) Ein Auto fährt mit 120 $\frac{\text{km}}{\text{h}}$ auf der Autobahn. Wie viele Meter legt es pro Sekunde zurück?
- (f) Wie geht die Umrechnung (in beiden Richtungen) zwischen  $\frac{km}{h}$  und  $\frac{m}{s}$ ? Konkret: Mit welcher Zahl muss man eine Geschwindigkeitsangabe in  $\frac{\text{km}}{\text{h}}$  multiplizieren, um die entsprechende Geschwindigkeitsangabe in  $\frac{m}{s}$  zu erhalten, und umgekehrt?
- (g) Gib 1 m<sup>2</sup> (ein Quadratmeter) in Quadratzentimetern (cm<sup>2</sup> ) und Quadratmillimetern (mm<sup>2</sup> ) an
- (h) Wenn man sich ein Corona-Virus als Würfel mit Seitenlänge 100 nm vorstellt, wie viele solcher Viren passen (in einer Schicht) auf eine Fläche von einem Quadratmeter?

<span id="page-4-1"></span>**\* [Aufgabe A11](#page-16-4)** Rechnen Sie die folgenden Grössen in die angegebenen Einheiten um und geben Sie das Ergebnis mit Hilfe geeigneter Zehnerpotenzen an.

- (a) 1 Liter in cm<sup>3</sup> und in m<sup>3</sup> Hinweis: Ein Liter ist dasselbe wie ein Kubikdezimeter, in Formeln 1 L=1 dm<sup>3</sup>.  $(b)$  10 mm<sup>2</sup> in  $km^2$
- 
- $\left(c\right)$  1  $\frac{\text{kg}}{\text{m}^3}$  in  $\frac{\text{g}}{\text{dm}}$ dm<sup>3</sup> Bemerkung: Dichten werden in 1  $\frac{\text{kg}}{\text{m}^3}$  angegeben. Zum Beispiel hat Eisen (Fe, *ferrum*) die Dichte *ρ*<sub>Fe</sub> = 7874  $\frac{\text{kg}}{\text{m}^3}$ .

#### <span id="page-4-2"></span>**[Aufgabe A12](#page-17-0)**

<span id="page-4-3"></span>Regenmengen werden manchmal in L*/*m<sup>2</sup> (Liter pro Quadratmeter) und manchmal in mm (Millimeter) angegeben. Wie geht die Umrechnung zwischen diesen beiden Angaben?

**[Aufgabe A13](#page-17-1)** Der Bodensee (= Ober- und Untersee) hat eine Fläche von 536 km<sup>2</sup> und ein Volumen von 48 km<sup>3</sup> . Welche durchschnittliche Tiefe hat er in Metern?

<span id="page-5-0"></span>**[Aufgabe A14](#page-17-2)** Mit einem Bleistift (den man besser Graphit-Stift nennen sollte) kann man einen 52 km langen Strich ziehen (jedenfalls habe ich ungefähr diesen Wert auf einem Info-Display im ÖV gelesen).

- (a) Wie dick ist der Strich unter den folgenden Annahmen? Bitte ohne Taschenrechner lösen.
	- Die Bleistiftmine ist quaderförmig mit einer Länge von 13 cm und einem quadratischen Querschnitt der Seitenlänge 1 mm.
	- Der Strich ist ebenfalls quaderförmig und 1 mm breit.
- (b) Wenn eine Graphit-Schicht/ein Kohlenstoffatom 0*.*335 nm dick ist, wie viele Atome dick ist der Bleistiftstrich?

<span id="page-5-1"></span>**[Aufgabe A15](#page-17-3)** Ein Rennvelo-Fahrer fährt mit einer Trittfrequenz von 80 Umdrehungen pro Minute. Sein Hinterrad hat einen Umfang von 2130 mm. Mit welcher Geschwindigkeit in  $\frac{\text{km}}{\text{h}}$  fährt er bei einer Kettenschaltung

- (a) im kleinsten Gang, wenn das vordere Zahnrad/Ketttenblatt 34 und das hintere Ritzel 34 Zähne hat;
- <span id="page-5-2"></span>(b) im grössten Gang, wenn das vordere Zahnrad 50 und das hintere Ritzel 11 Zähne hat.

**[Aufgabe A16](#page-18-0)** Stimmt die folgende Faustregel: 1 Jahr dauert rund 10*π* Megasekunden? Geben Sie die Abweichung vom exakten Wert absolut und relativ an.

Erklärung: «absolute Abweichung»: die Differenz der beiden Zeitangaben als Zeitangabe; «relative Abweichung»: der Faktor von einem Wert zu dem anderen; oft als Angabe in Prozent: «... ist um  $\ldots$  % grösser/kleiner als . . . ».

#### **Pr¨afixe in der Informatik**

In der Informatik sind die Prefixe k, M, G, T, etc. nicht eindeutig definiert. Oft steht «k» fur den Faktor ¨  $2^{10} = 1024 \approx 1000 = 10^3$ , «M» für  $2^{20}$ , «G» für  $2^{30}$  und «T» für  $2^{40}$ . Um eindeutig die Zweierpotenzen zu kennzeichnen, werden Ki, Mi, Gi, Ti, etc. verwendet («kibi», «mebi», «gibi», «tebi», ...), also 1 KiB =  $2^{10}$ Byte, 1 MiB =  $2^{20}$  Byte etc., während 1 KB =  $10^3$  Byte, 1 MB =  $10^6$  Byte etc. Das 'i' kommt von binary, bzw. binär (vgl. [Wikipedia: Binary prefix\)](http://en.wikipedia.org/wiki/Binary_prefix).

<span id="page-5-3"></span>**★ [Aufgabe A17](#page-18-1)** Auf dem Computer werden Datenspeicher- und Dateigrössen praktisch immer mit binären Prefixen angezeigt (meist aber, ohne die Präfixe Ki, Mi, Gi, Ti, etc. zu verwenden; in dieser Aufgabe verwenden wir aber diese Präfixe).

- (a) Wie gross in Bytes ist eine Datei, für deren Grösse 1GiB angezeigt wird? Geben Sie das Resultat in wissenschaftlicher Schreibweise mit einer Genauigkeit von 4 Stellen an.
- (b) Festplatten- und Speichermedienhersteller verwenden praktisch immer die dezimalen Prefixe (also mit Basis 10). Warum wohl?
- (c) Wenn eine Festplatte (laut Hersteller) 2TB (2 Terabyte) gross ist, wie gross ist sie in TiB (= TibiByte)?

#### **7.3 10er-Potenzen in einem Kunstwerk an der Kanti**

7.3.1. Zwischen der Mensa und den Unterrichtsräumen für Chemie und Biologie befindet sich im Erweiterungsbau der KSBG (Architekten Otto Glaus und Heribert Stadlin, 1964) das Metallrelief «Mensch und Mass» von Emilio Stanzani, das ursprünglich für die Abteilung «Uhrenindustrie – Messtechnik und Automatik» der Expo 64, der Schweizerischen Landessausstellung 1964, geschaffen wurde. Im unteren Teil des Reliefs ist ein logarithmischer Massstab von  $10^{-12}$  bis  $10^{17}$  angebracht, der sich auf das Grundmass 1 m bezieht. Der Künstler hat einige Objekte der entsprechenden Grössenordnung darüber platziert.

- 10<sup>−</sup><sup>10</sup>: Kerndurchmesser des Heliumatoms
- $10^{-8}$ : Grösse eines Virus : Grösse eines Virus
- $10^{-5}$ : Grösse eines roten Blutkörperchens
- $10^{-2}$ : Grösse einer Ameise
- $10^0 = 1$ : Symbol der Einheit 1 Meter
- daneben: Der Mensch
- $10<sup>1</sup>$ : Länge eines Walfischs
- $10^2$ : Höhe des Eiffelturms
- $10^4$ : Höhe des Mount Everest
- 10<sup>7</sup> : Durchmesser der Erde
- 10<sup>9</sup>: Entfernung Erde-Mond
- $10^{11}$ : Entfernung Erde-Sonne
- $10^{13}$ : Entfernung Erde-Pluto
- $10^{16}$ : Ein Lichtjahr (= Entfernung, die das Licht in einem Jahr zurücklegt)
- $10^{17}$ : Entfernung Erde-Proxima Centauri

# **7.4 Polynome in einer Variablen**

#### **Definition 7.4.1**

Jeder der Ausdrücke

$$
\ldots, x^6, x^5, x^4, x^3, x^2, \underbrace{x}_{=x^1}, \underbrace{1}_{=x^0}
$$

heisst **Monom in der Variablen** *x*. Jede Summe endlich vieler reeller Vielfacher solcher Monome wird als **Polynom in der Variablen** *x* bezeichnet.*[a](#page-6-0)* Beispielsweise ist

$$
p(x) = 2 \cdot x^5 + 1 \cdot x^4 + (-5) \cdot x^3 + 0 \cdot x^2 + 4 \cdot x + 7 \cdot 1 = 2x^5 + x^4 - 5x^3 + 4x + 7
$$

ein Polynom in der Variablen *x*.

Jedes Polynom kann in offensichtlicher Weise als Funktion von R nach R aufgefasst werden (indem man fur ¨ *x* beliebige reelle Zahlen einsetzt). Insbesondere erh¨alt man so den **Wert** oder die **Auswertung** eines Polynoms an einer beliebigen Stelle.

Beispiel: Für das oben angegebene Polynom p ist

$$
p(2) = 2 \cdot 2^5 + 2^4 - 5 \cdot 2^3 + 4 \cdot 2 + 7 = 2 \cdot 32 + 16 - 5 \cdot 8 + 4 \cdot 2 + 7 = 64 + 16 - 40 + 8 + 7 = 55
$$

die Auswertung/der Wert von  $p$  an der Stelle  $x = 2$ .

<span id="page-6-0"></span>*<sup>a</sup>*Zur Etymologie: (alt)griechisch μόνος m´onos - deutsch *ein, einzeln*; griechisch πολύ pol´y - deutsch *viele*; griechisch όνομα ´onoma - deutsch *Name*. Also: Monom = Einzelname, Polynom = Vielname

**Beispiel 7.4.2.** Betrachte das Polynom

$$
p(x) = 2 \cdot x^6 + 0 \cdot x^4 + 1 \cdot x^3 + 3 \cdot 4 \cdot x^2 + \sqrt{3} \cdot x + 7 \cdot 1 = 2x^6 + x^3 + 3 \cdot 4x^2 + \sqrt{3}x + 7
$$

Sein Wert an der Stelle *x* = √ 3 ist

$$
p(\sqrt{3}) = 2\sqrt{3}^6 + \sqrt{3}^3 + 3.4\sqrt{3}^2 + \sqrt{3}\sqrt{3} + 7 = 2 \cdot 27 + 3\sqrt{3} + 3.4 \cdot 3 + 3 + 7 = 74.2 + 3\sqrt{3} \approx 79.396.
$$

**Beispiel 7.4.3.** Terme wie  $\frac{1}{x}$  oder  $\frac{x}{x^2+1}$  oder  $\sqrt{x}$  sind keine Polynome, denn es handelt sich nicht um Summen endlich vieler reeller Vielfacher von Monomen. Beweisen Sie dies!

7.4.4. Beliebige (noch nicht anderweitig verwendete) Buchstaben können als Variablen verwendet werden. Beliebige (noch nicht anderweitig verwendete) Buchstaben können zur Benennung von Polynomen verwendet werden. Beispiele:

- $r(X) = X^3 + 7$  ist ein Polynom in (der Variablen) X.
- $T(a) = a^3 + a$  ist ein Polynom in (der Variablen) *a*.
- $f(u) = 2u^3$  ist ein Polynom in (der Variablen) *u*.

**Beispiele 7.4.5.** Monome im täglichen Leben:

- Die Fläche eines Quadrats mit Seitenlänge *a* beträgt  $F(a) = a^2$ .
- Das Volumen eines Würfels mit Seitenlänge *a* beträgt  $V(a) = a^3$ .
- Die oft verwendete «Notenformel»  $n(p) = 1 + 5 \cdot \frac{p}{38} = \frac{5}{38}p + 1$  ist ein Polynom in der Variablen *p* (hier ist 38 die für die Note 6 erforderliche Punktzahl).

<span id="page-6-1"></span>**[Aufgabe A18](#page-18-2)** Entscheiden Sie jeweils, ob es sich um ein Polynom handelt oder nicht. Wenn es sich um ein Polynom handelt, benennen Sie das Polynom mit einem Namen Ihrer Wahl und geben Sie die drei Werte an den Stellen 2, 0 und −1 an. Haben Sie das Polynom etwa *<sup>q</sup>*(*y*) oder kurz *<sup>q</sup>* genannt, so sind diese Werte als *<sup>q</sup>*(2) = *. . .* und *<sup>q</sup>*(0) = *. . .* und *q*(−1) = *. . .* aufzuschreiben.

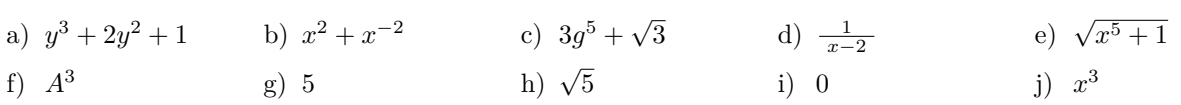

<span id="page-7-0"></span>**Motivation 7.4.6** (für die Standardform eines Polynoms). Dasselbe Polynom kann man auf viele verschiedene Weisen darstellen, beispielsweise gilt

$$
3x^{2021} + 7x^4 + 6x^3 - 2x + 10 - 3x - 3x^{2021} + 0x^{42} = -5x + 6x^3 + 10 + 7x^4 = \boxed{7x^4 + 6x^3 - 5x + 10} = x^3(7x + 6) + 5(2 - x)
$$

Die eingerahmte Darstellung ist durch die folgenden drei Eigenschaften charakterisiert und wird deshalb als **Standardform** (oder **Normalform**) bezeichnet:

- (1) Es handelt sich um eine Summe endlich vieler reeller Vielfacher von Monomen, wobei jedes Monom **h¨ochstens einmal** vorkommt.
- (2) Die beteiligten Monome sind **absteigend nach ihren Exponenten geordnet** (von links nach rechts gelesen).
- (3) (nicht so wichtig) Vor keinem der Monome steht der Faktor Null.

Der **Grad** eines Polynoms in Standardform ist der Exponent des ganz links stehenden Monoms. Beispielsweise hat unser Polynom

$$
7x^4 + 6x^3 - 5x + 10
$$

den Grad 4. Die vor den Monomen stehenden reellen Zahlen nennt man die **Koeffizienten** des Polynoms. Im Beispiel gelten:

- 7 ist der **Koeffizient bei** *x* 4 . Dieser Koeffizient bei der höchsten Potenz von *x* heisst auch Leitkoeffizient des Polynoms. Ist der Leitkoeffizient 1, so heisst das Polynom **normiert**.
- 6 ist der **Koeffizient bei** *x* 3 .
- Der **Koeffizient bei**  $x = x^1$  ist  $-5$ .
- Der **Koeffizient bei**  $1 = x^0$  ist 10.
- Dieser Koeffizient bei  $1 = x^0$  heisst der **konstante Koeffizient** des Polynoms. (Vermutlich, weil  $1 = x^0$ in dem Sinne konstant ist, dass sein Wert an jeder Stelle 1 ist.)
- die Koeffizienten bei *x* <sup>2</sup> und *x* <sup>21</sup> und allen anderen nicht in der Standardform auftretenden Monomen sind per Definition 0.

**Definition 7.4.7** Standardform eines Polynoms das Obige noch einmal formal

Jedes Polynom  $p = p(x) \neq 0$  lässt sich offensichtlich so schreiben, dass die drei Bedingungen in Motivati-on [7.4.6](#page-7-0) erfüllt sind. Man sagt dann, dass das Polynom **Standardform** hat.

- Der Grad eines Polynoms ist der höchste bei einem Monom auftretende Exponent, wenn man das Polynom in Standardform schreibt.
- Der **Koeffizient von** *p* **bei** *x <sup>n</sup>* ist der Faktor vor dem Monom *x <sup>n</sup>*, wenn man *p* in Standardform schreibt. (Taucht das Monom *x <sup>n</sup>* nicht auf, so ist der Koeffizient bei *x <sup>n</sup>* per Definition Null.)
- Der Leitkoeffizient eines Polynoms ist der Koeffizient bei der höchsten Potenz von x, wenn man das Polynom in Standardform schreibt.
- Das Polynom heisst **normiert**, falls der Leitkoeffizient 1 ist.
- Der **konstante Koeffizient** eines Polynoms ist der Koeffizient bei 1 (also bei *x* 0 ), wenn man das Polynom in Standardform schreibt.

Das sogenannte **Nullpolynom**  $p(x) = 0$  hat per Definition die Standardform  $p(x) = 0$ ; sein Grad ist  $-\infty$ . Es hat keinen Leitkoeffizient und ist nicht normiert, sein konstanter Koeffizient ist 0.

**7.4.8.** Vorteil der Standardform: Sind zwei Polynome in Standardform gegeben, so kann man sofort durch den sogenannten **Koeffizientenvergleich** feststellen, ob die Polynome gleich sind oder nicht. Koeffizientenvergleich bedeutet, dass man für jedes Monom die zugehörigen Koeffizienten beider Polynome miteinander vergleicht.

<span id="page-7-1"></span>**[Aufgabe A19](#page-18-3)** Für die folgenden Polynome bestimme man jeweils

- die Standardform,
- den Grad,
- den Leitkoeffizienten,
- den konstanten Koeffizienten,
- die Koeffizienten bei allen Monomen bis zum Grad 6 (also bei 1, x, x<sup>2</sup>, x<sup>3</sup>, x<sup>4</sup>, x<sup>5</sup>, x<sup>6</sup> bzw. 1, t, t<sup>2</sup>, t<sup>3</sup>, t<sup>4</sup>, t<sup>5</sup>, t<sup>6</sup>),
- ob das Polynom normiert ist oder nicht.
- (a)  $p(x) = 4x^4 + 3x^3 + 2x^2 + x 1 2x 3x^2 4x^3 5x^4 + (x^2 1)(x^2 + 1)$
- (b)  $r(x) = (x 1)(1 + x + x^2 + x^3 + x^4 + x^5)$
- (c)  $q(t) = (t+1)^3 t(t^2+3)$

**Merke 7.4.9** Addition und Multiplikation von Polynomen

Sind  $p = p(x)$  und  $q = q(x)$  zwei Polynome (in derselben Variablen *x*), so sind

- die Summe  $p(x) + q(x)$ ,
- die Differenz  $p(x) q(x)$  und das
- Produkt  $p(x)q(x) = p(x) \cdot q(x)$  Alle drei sind in offensichtlicher Weise definiert, vgl. vorige Aufgabe.

dieser beiden Polynome wiederum Polynome.Man sagt auch: Die Menge der Polynome ist **abgeschlossen** unter Addition, Subtraktion und Multiplikation.

In abstraktem Kontext schreibt man  $p + q$  und  $pq$  statt  $p(x) + q(x)$  und  $p(x) \cdot q(x)$ .

# <span id="page-8-0"></span>**[Aufgabe A20](#page-18-4)**

(a) Für  $p = p(x) = x^2 + 3$  und  $q = q(x) = 2x^3 + 2x^2 + x - 3$  bestimme man den Leitkoeffizienten und den konstanten Koeffizienten von  $p + q$  und von  $p \cdot q$ .

Hinweis: Sie müssen Summe und Produkt nicht ausrechnen.

- (b) Seien *p* ein Polynom vom Grad 3 und *q* ein Polynom vom Grad 4.
	- Welchen Grad hat  $p \cdot q$ ? Was können Sie über den Leitkoeffizienten von  $p \cdot q$  aussagen?
	- Welchen Grad hat  $p + q$ ? Welchen Grad hat  $p q$ ?
- (c) Seien *p* und *q* Polynome vom Grad 3
	- Welchen Grad hat  $p \cdot q$ ?
	- Welchen Grad hat  $p + q$ ? Achtung!
- (d) <sup>*W*</sup> Wenn deg(*p*) den Grad (englisch «degree») eines Polynoms bezeichnet: Vervollständigen Sie die folgenden Aussagen so, dass sie für alle Polynome p und q in «bestmöglicher Art» gelten.

$$
\deg(p \cdot q) = \\ \deg(p + q) \leq
$$

Wann gilt Gleichheit bei der zweiten Aussage?

# **7.5 Faktorzerlegung fur Polynome in einer und mehreren Variablen ¨**

**7.5.1.** Ähnlich wie bei der Primfaktorzerlegung (z. B. 1176 =  $2^3 \cdot 3 \cdot 7^2$ ) natürlicher Zahlen kann man Polynome in Faktoren zerlegen, z. B. gelten

Summe  
\n
$$
3x^2 + 24x + 45 = 3(x+3)(x+5)
$$
\n
$$
3x^2 + 24x + 45 = 3(x+3)(x+5)
$$
\n
$$
3(2x+3)(x+5)
$$
\n
$$
x^4 - 3x^2 - 10 = (x^2 + 2)(x + \sqrt{5})(x - \sqrt{5})
$$
\n
$$
3x = 3x^2 - 10
$$
\n
$$
3x^2 - 10 = 2x^2 + 2(x+ \sqrt{5})(x - \sqrt{5})
$$
\n
$$
4x = 3x^2 - 10
$$
\n
$$
4x = 3x^2 - 10
$$
\n
$$
4x = 3x^2 - 10
$$
\n
$$
5x = 3x^2 - 10
$$
\n
$$
5x = 3x^2 - 10
$$
\n
$$
5x = 3x^2 - 10
$$
\n
$$
5x = 3x^2 - 10
$$
\n
$$
6x = 3x^2 - 10
$$
\n
$$
6x = 3x^2 - 10
$$
\n
$$
6x = 3x^2 - 10
$$
\n
$$
6x = 3x^2 - 10
$$
\n
$$
6x = 3x^2 - 10
$$
\n
$$
6x = 3x^2 - 10
$$
\n
$$
6x = 3x^2 - 10
$$
\n
$$
6x = 3x^2 - 10
$$
\n
$$
6x = 3x^2 - 10
$$
\n
$$
6x = 3x^2 - 10
$$
\n
$$
6x = 3x^2 - 10
$$
\n
$$
6x = 3x^2 - 10
$$
\n
$$
6x = 3x^2 - 10
$$
\n
$$
6x = 3x^2 - 10
$$
\n
$$
6x = 3x^2 - 10
$$
\n
$$
6x = 3x^2 - 10
$$
\n
$$
6x = 3x^2 - 10
$$
\n
$$
6x = 3x^2 - 10
$$
\n
$$
6x = 3x^2 -
$$

Wie man vielleicht schon an diesen Beispielen sieht, ist es im Allgemeinen schwierig, eine solche Zerlegung zu finden – die andere Richtung, Ausmultiplizieren, ist hingegen eine einfache Fleissarbeit. Wir erklären deshalb einige Grundtechniken zum Faktorisieren von Polynomen anhand von Beispielen. In diesen Beispielen kommen auch Polynome in mehreren Variablen vor.

# <span id="page-8-1"></span>**[Aufgabe A21](#page-18-5) Technik: Ausklammern gemeinsamer Faktoren**

Klammern Sie jeweils einen gemeinsamen Faktor aus! Manchmal geht dies auch mehrfach.

*x*<sup>2</sup>*y*<sup>2</sup> − *xy* 18*a b*)  $18a^2b + 18ab^2 - 9ab$ c)  $2a(a-b) + c(a-b)$  d)  $(e-4f)(f+g) + (4f - e)h$  $(t^2 - t)z - 9(t - t^2)$ f)  $(u - v)(5x - 2) + (3v - 3u)(x - 1)$  c) *s* Empfehlung: Zuerst alle **gemeinsamen** Faktoren ausklammern

**[Aufgabe A22](#page-19-0) Technik: Teilsummen bilden, darin ausklammern, weiter ausklammern**

<span id="page-9-1"></span>Faktorisieren Sie.

- a)  $5b(3a+1) 3a 1$
- b)  $6x^2 + 3xy 2ax ay$
- $40r^3s^2 60r^2s^2 + 16r^3s 24r^2$
- d)  $2u^4 2u^3v 2u^3w + 2u^2vw$

<span id="page-9-2"></span>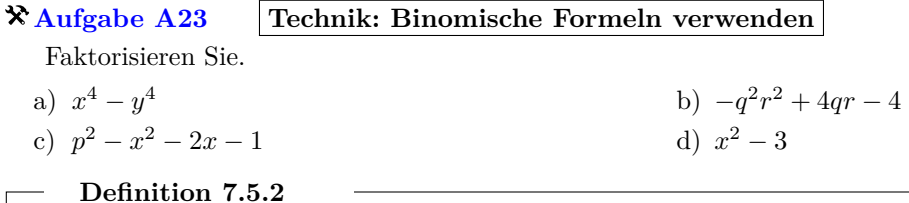

Ein Polynom vom Grad 0 wird meist als **konstantes** Polynom bezeichnet. Beispiel: 7 Ebenso wird das Nullpolynom als konstantes Polynom bezeichnet. Ein Polynom vom Grad 1 wird meist als **lineares** Polynom bezeichnet. Beispiel: 3*x* + 1 Ein Polynom vom Grad 2 wird meist als **quadratisches** Polynom bezeichnet. Beispiel:  $x^2 + 2x + 3$ 

Ein Polynom vom Grad 3 wird meist als **kubisches** Polynom bezeichnet. Beispiel:  $4x^3 + 2x^2 + 3$ 

<span id="page-9-0"></span>**Beispiel 7.5.3** (Faktorisieren von Polynomen per Produktansatz)**.** Aufgabe: Faktorisiere das Polynom *x* <sup>2</sup> −  $3x + 108$  (wenn möglich).

Idee: Wenn eine (interessante) Faktorisierung möglich ist, sind die beiden Faktoren lineare Polynome!

 $\otimes$  $x^2 - 7x + 12 = (\boxed{?} \ x + \boxed{?}) \cdot (\boxed{?} \ x + \boxed{?})$ Produktansatz  $\mathcal{L} = \begin{pmatrix} x + 2 \\ y + 2 \end{pmatrix} \cdot \left( \begin{pmatrix} 2 \\ 2 \end{pmatrix} x + \begin{pmatrix} 2 \\ 3 \end{pmatrix} \right)$  ohne Einschränkung: ein Faktor normiert  $= (x + 2) \cdot (1 + 2)$ anderer Faktor muss 1 sein  $=(x + a)(x + b)$  mit  $a, b \in \mathbb{R}$  $= x^2 + ax + bx + ab$  $= x^2 + (a+b)x + ab$ 

Koeffizientenvergleich:

• −7 = *a* + *b*, d. h. 7 = Summe der konstanten Koeffizienten der Faktoren)

•  $12 = ab$ , d. h.  $12 =$  Produkt der konstanten Koeffizienten.

Hoffnung:  $a, b \in \mathbb{Z}$ . Dann ist  $a$  Teiler von  $12 = 2^2 \cdot 3$ , also  $a \in \{\pm 1, \pm 2, \pm 4, \pm 3, \pm 6, \pm 12\}$ und *b* ist der «komplementäre Faktor».

Ausprobieren der 12 Möglichkeiten:  $a = -3$  und  $b = -4$  (oder umgekehrt) Kontrolle:

$$
(x + (-3))(x + (-4)) = (x - 3)(x - 4) = x2 - 4x - 3x + 12 = x2 - 7x + 12
$$

**7.5.4.** Der **Ansatz** ist eine wichtige mathematische Methode. Sie kann angewendet werden, wenn die *Form* der Lösung (hier: Produkt zweier linearer Polynome) bekannt ist. Gelingt der Versuch, mit dem Ansatz die Lösung zu finden, rechtfertigt dies das Vorgehen. Sonst muss man einen anderen Lösungsweg suchen.

<span id="page-9-3"></span>Beispielsweise lässt sich  $x^2 - 3$  mit dem obigen Ansatz  $x^2 - 3 = (x - a)(x - b)$  nicht faktorisieren, wenn man a,  $b \in \mathbb{Z}$  annimmt.

## **[Aufgabe A24](#page-19-2) Technik: Produktansatz: Produkt zweier Polynome kleineren Grades**

Faktorisieren Sie und gehen Sie dabei ähnlich vor wie in Beispiel [7.5.3.](#page-9-0)

*a*)  $a^2 + 11a + 24$ 

- *r*<sup>2</sup> − 15*r* + 54
- *x*<sup>2</sup> − 7*xy* − 30*y*<sup>2</sup>
- d)  $3x^2 46x 32$
- e)  $10b^4 + 35b^3 75b^2$

Satz 7.5.5 Primfaktorzerlegung für Polynome in einer Variablen- ohne Beweis

Jedes normierte Polynom in einer Variablen kann (in eindeutiger Weise) als Produkt von normierten linearen und «irreduziblen» quadratischen Polynomen geschrieben werden.

Dabei heisst ein quadratisches Polynom «irreduzibel», wenn es nicht als Produkt zweier linearer Polynome geschreiben werden kann. Dies kann man leicht mit Hilfe der Diskriminante testen.

Erlaubt man *komplexe Zahlen* als Koeffizienten, so kann jedes normierte Polynom als Produkt von linearen Polynomen geschrieben werden! Dies ist der sogenannte [Fundamentalsatz der Algebra.](http://de.wikipedia.org/wiki/Fundamentalsatz_der_Algebra)

Bemerkung: Die quadratischen Polynome  $x^2 + 1$  und  $x^2 + 2$  sind irreduzibel als reelle Polynome. Als komplexe Polynome kann man sie faktorisieren:  $x^2 + 1 = (x - i)(x + i)$  oder  $x^2 + 2 = (x - \sqrt{2}i)(x + \sqrt{2}i)$ .

## **7.6 Polynomdivision**

**Beispiel 7.6.1.** Bekanntlich gilt  $a^2 - 1 = (a - 1)(a + 1)$ . Vermutung: Ist vielleicht *a* <sup>3</sup> − 1 durch *a* − 1 oder *a* + 1 teilbar?

Wir versuchen, schriftlich zu dividieren:

 $(a^3-1):(a-1)=$ 

Das Divisionsschema zeigt:  $\frac{a^3-1}{1}$  $a^{3}-1$  =  $\omega a^{2} + a + 1$  bzw.  $a^{3}-1 = \omega(a-1)(a^{2} + a + 1)$  $(a^3-1):(a+1)=$ 

Das Divisionsschema zeigt:  $\frac{a^3-1}{a}$  $\frac{a^3-1}{a+1} = \mathcal{N} \cdots$  Rest  $\ldots \mathcal{N}$ bzw. besser  $a^3 - 1 = \mathcal{A}(a+1)(\ldots) + \ldots$ 

<span id="page-11-2"></span>**[Aufgabe A25](#page-19-3)** Uben Sie die schriftliche Polynomdivision **interaktiv** (d.h. Sie können Schritt für Schritt lernen, wie es geht) online auf <http://www.arndt-bruenner.de/mathe/scripts/polynomdivisionueben.htm>.

**Satz 7.6.2** Polynomdivision

Seien  $p(x)$  und  $q(x) \neq 0$  Polynome in derselben Variablen *x*. Dann gibt es eindeutig bestimmte Polynome  $s(x)$  und  $r(x)$  mit

•  $p(x) = s(x) \cdot q(x) + r(x)$  und

• deg(*r*)  $\langle \deg(q) \rangle$ ; in Worten: Der Grad von *r* ist echt kleiner als der Grad von *q*.

Man nennt  $r(x)$  den **Rest der Division**.

<span id="page-11-3"></span>**[Aufgabe A26](#page-19-4)** Berechnen Sie per Polynomdivision.

- $(a) (9x^3 + 3x^2 8x + 2) : (3x 1)$
- b)  $(x^3 + 6x^5 3x^4 + 6 9x^2) : (1 4x + 3x^3)$ ) Hinweis: Zuerst Dividend und Divisor absteigend nach Exponenten ordnen!
- c)  $\left(2r^3 + 4r^2 \frac{1}{2}r 1\right) : \left(\frac{1}{3}r + \frac{2}{3}\right)$
- d) Behandle *a* und *b* wie Zahlen:  $(8ax^3 + 4bx^2 2a^3x + 1)$ :  $(2x 1)$

# <span id="page-11-4"></span>**[Aufgabe A27](#page-19-5) Faktorisierungstechnik: (Ganzzahlige) Nullstellen erraten und abspalten**

Die folgenden Polynome haben jeweils mindestens eine ganzzahlige Nullstelle, welche ein Teiler des konstanten Terms ist. Finden Sie diese und teilen sie dann das Polynom durch (*x* − Nullstelle). (Diese Polynomdivision geht ohne Rest auf nach Satz [7.6.3.](#page-11-0))

- *x*<sup>3</sup> + 5*x*<sup>2</sup> 3*x* 15
- *x*<sup>3</sup> − 9 $x^2$  + 26 $x$  − 24

Finden Sie alle rationalen Nullstellen der obigen Polynome. Hinweis: Satz [7.6.4.](#page-11-1)

**Satz 7.6.3** «Nullstellen abspalten»

Sei  $p(x)$  ein beliebiges Polynom und  $a \in \mathbb{R}$  eine beliebige reelle Zahl. Dann gilt:

*a* ist Nullstelle von *p*, d.h.  $p(a) = 0 \iff x - a$  ist ein Teiler von  $p(x)$ 

<span id="page-11-0"></span>Ist *a* eine Nullstelle, so meint das «Abspalten der Nullstelle *a*», dass man *p*(*x*) = *q*(*x*) · (*x* − *a*) schreiben kann, also «den Faktor  $(x - a)$  von  $p(x)$  abspalten» kann. Folgerung: Ein Polynom  $p(x) \neq 0$  vom Grad *n* hat maximal *n* Nullstellen.

*Beweis.* Siehe Abschnitt [A.1.](#page-12-0)

**Satz 7.6.4** Ganzzahlige Nullstellen von Polynomen mit ganzzahligen Koeffizienten

<span id="page-11-1"></span>Sei  $p(x)$  ein beliebiges **normiertes** Polynom mit **ganzzahligen** Koeffizienten. Dann gilt: Wenn  $p(x)$  eine **rationale** Nullstelle hat, so ist diese sogar ganzzahlig und ein Teiler des konstanten Koeffizienten von *p*.

**7.6.5.** Beachte, dass ein normiertes Polynom mit ganzzahligen Koeffizienten durchaus irrationale Nullstellen haben kann, beispielsweise hat  $x^2 - 3 = (x - \sqrt{3})(x + \sqrt{3})$  die beiden irrationalen Nullstellen  $\pm \sqrt{3}$ .

*Beweis.* Siehe Abschnitt [A.2.](#page-12-1)

 $\Box$ 

 $\Box$ 

# **A Einige Beweise**

**A.0.1.** Hier der Vollständigkeit halber einige Beweise, die wohl eher selten in der Schule erklärt werden.

# <span id="page-12-0"></span>**A.1 Beweis von Satz [7.6.3](#page-11-0)**

*Beweis.*  $\implies$  : Sei *a* eine Nullstelle von *p*. Polynomdivision von  $p = p(x)$  durch  $q(x) = X - a$  liefert

$$
p(x) = q(x) \cdot (x - a) + r(x)
$$

Wegen  $\deg(r) < \deg(x - a) = 1$  muss  $r(x)$  konstant sein, d. h.  $r(x) = r \in \mathbb{R}$ . Setzt man in die obige Gleichung  $x = a$  ein, so folgt

$$
0^{\text{Da } a} \stackrel{\text{Nullstelle}}{=} p(a) = q(a) \cdot (a - a) + r = 0 + r
$$

Dies zeigt, dass der Rest der Polynomdivision Null ist, was bedeutet, dass *x* − *a* ein Teiler von *p*(*x*) ist.

 $≔$ : Sei  $x - a$  ein Teiler von  $p(x)$ , d. h.  $p(x) = q(x) \cdot (x - a)$  für ein geeignetes Polynom  $q(x)$ . Einsetzen von  $x = a$  liefert  $p(a) = q(a)(a - a) = q(a) \cdot 0 = 0$ . Also ist *a* eine Nullstelle von  $p(x)$ .

Zur Folgerung: Hat *p*(*x*) Grad Null, so hat es offensichlich keine Nullstelle. Hat *p*(*x*) Grad *n >* 0 und ist *a* ein Nullstelle von *p*, so kann man eindeutig  $p(x) = (x - a) \cdot q(x)$  schreiben und  $q(x)$  hat Grad  $n - 1$ . Jede Nullstelle von  $p(x)$ , die von *a* verschieden ist, muss eine Nullstelle von  $q(x)$  sein. Dies bedeutet, dass  $p(x)$  höchstens eine Nullstelle mehr als  $q(x)$  haben kann.

Sukzessive sehen wir so, dass ein Polynom vom Grad Eins höchstens eine Nullstelle hat, dass ein Polynom vom Grad Zwei höchstens zwei Nullstellen hat usw. Dies zeigt die Behauptung.  $\Box$ 

## <span id="page-12-1"></span>**A.2 Beweis von Satz [7.6.4](#page-11-1)**

Beweis. Schreibe  $p(x) = x^n + c_{n-1}x^{n-1} + \cdots + c_1x + c_0$  mit  $c_i \in \mathbb{Z}$  für alle *i* von 0 bis  $n-1$ . Sei  $a \in \mathbb{Q}$  eine Nullstelle von  $p(x)$  (es muss aber keine solche geben). Schreibe  $a = \frac{s}{t}$  vollständig gekürzt mit  $s, t \in \mathbb{Z}$  mit  $t > 0$ . Wir erhalten

$$
0 = p(a) = an + cn-1an-1 + \dots + c_1a + c_0 = \frac{sn}{tn} + cn-1 \frac{sn-1}{tn-1} + \dots + c_1 \frac{s}{t} + c_0
$$

Multiplikation mit *t <sup>n</sup>* liefert

$$
0 = sn + cn-1sn-1t + \dots + c_1stn-1 + c_0tn
$$

bzw. umgeformt

$$
s^n = -c_{n-1}s^{n-1}t - \dots - c_1st^{n-1} - c_0t^n
$$

Die rechte Seite ist durch *t* teilbar. Also ist *s <sup>n</sup>* durch *t* teilbar. Falls *t >* 1 gilt, so hat *t* einen Primfaktor, der dann ein Teiler von *s <sup>n</sup>* und somit auch ein Teiler von *s* sein muss (betrachte die Primfaktorzerlegung von *s*, welche die Primfaktorzerlegung von  $s^n$  liefert). Also ist  $\frac{s}{t}$  nicht vollständig gekürzt, Widerspruch.

Folglich muss  $t = 1$  gelten, d. h.  $a = \frac{s}{t} = \frac{s}{1} \in \mathbb{Z}$  wie behauptet.

 $\Box$ 

# A.3 Lösungen

Hinweise zu den Symbolen:

 $\mathcal{\hat{R}}$  Diese Aufgaben könnten (mit kleinen Anpassungen) an einer Prüfung vorkommen. Für die Prüfungsvorbereitung gilt: "If you want to nail it, you'll need it".

 $\neq$  Diese Aufgaben sind wichtig, um das Verständnis des Prüfungsstoffs zu vertiefen. Die Aufgaben sind in der Form aber eher nicht geeignet für eine Prüfung (zu grosser Umfang, nötige «Tricks», zu offene Aufgabenstellung, etc.). Teile solcher Aufgaben können aber durchaus in einer Prüfung vorkommen!.

Diese Aufgaben sind dazu da, uber den Tellerrand hinaus zu schauen und/oder die Theorie in einen ¨ grösseren Kontext zu stellen.

<span id="page-13-0"></span>**L¨osung zu Aufgabe [1](#page-0-1)** ex-negative-ganzzahlige-exponenten

<span id="page-13-1"></span>**L¨osung zu Aufgabe [2](#page-0-2)** ex-rechenuebung-negative-ganzzahlige-exponenten

a) 
$$
5^{-1} = \frac{1}{5}
$$
  
\nb)  $(\frac{1}{5})^{-1} = 5$   
\nc)  $(\frac{1}{5^{-1}})^{-1} = \frac{1}{5}$   
\nd)  $(\frac{3}{5})^{-1} = \frac{5}{3}$   
\ne)  $(\frac{3^{-1}}{3^{-1}})^{-1} = \frac{3}{5}$   
\nf)  $3^{-2} = \frac{1}{9}$   
\ng)  $(\frac{1}{3})^{-2} = 9$   
\nh)  $(\frac{1}{3^{-2}})^{-2} = \frac{1}{81}$   
\ni)  $(\frac{5}{3})^{-2} \frac{9}{25}$   
\nj)  $(\frac{5^{-2}}{3^{-2}})^{-2} = \frac{625}{81}$   
\nk)  $10^{6} = 1'000'000$   
\nl)  $10^{3} = 1'000$   
\nm)  $10^{0} = 1$   
\nn)  $10^{-3} = \frac{1}{1'000} = 0.001$   
\no)  $10^{-6} = \frac{1}{1000'000} = 0.000001$   
\np)  $0.1^{6} = 0.000001$   
\nq)  $0.1^{-6} = (\frac{1}{10})^{-6} = 10^{6} = 1'000'000$   
\nr)  $(0.25)^{-3} = (\frac{1}{4})^{-3} = (\frac{4}{1})^{3} = 4^{3} = 64$   
\ns)  $4^{-5} = \frac{1}{4^{5}} = \frac{1}{1024}$   
\nt)  $(-1)^{-2024} = \frac{1}{(-1)^{2024}} = \frac{1}{1} = 1$   
\nu)  $(-2)^{-2} = \frac{2}{(-2)^{2}} = \frac{4}{4}$   
\nv)  $\frac{(2^{-3}3^{2})^{-2}}{(2^{33-1})^{-2}} = \frac{(\frac{3^{2}}{2^{3}})^{-2}}{(\frac{3^{3}}{2^{3}})^{-2}} = \frac{(\frac{3^{3}}{3^{2}})^{2}}{(\frac{3^{3}}{2^{3}})^{2}} = \frac{\frac{2^{6}}{3^{$ 

<span id="page-14-0"></span>**L¨osung zu Aufgabe [3](#page-1-0)** ex-vorbereitung-potenzgesetze-negative-ganzzahlige-exponenten

Beachte: Wir verwenden Potenzgesetze nur bei **positiven** Exponenten.

Die rot geschriebenen Ausdrucke zeigen jeweils, dass das «erwartete» Potenzgesetz weiterhin gilt, auch wenn ¨ die Exponenten negativ sind. Sie waren in der Aufgabenstellung nicht verlangt, illustrieren aber den Inhalt der nachfolgenden Merkebox.

a) 
$$
a^3 \cdot a^5 = a^{3+5} = a^8
$$
 (nach bekanntem Potenzgesetz, da alle Exponenten positiv)

b) 
$$
a^{-3} \cdot a^5 = \frac{1}{a^3} \cdot a^5 = \frac{a^5}{a^3} = a^2 = a^{-3+5}
$$
  
\nc)  $a^3 \cdot a^{-5} = a^3 \cdot \frac{1}{a^5} = \frac{a^3}{a^5} = \frac{1}{a^2} = a^{-2} = a^{3+(-5)}$   
\nd)  $a^{-3} \cdot a^{-5} \frac{1}{a^3} \cdot \frac{1}{a^5} = \frac{1}{a^5} = a^{-8} = a^{-3+(-5)}$   
\ne)  $(a^3)^5 = a^{3 \cdot 5} = a^{15}$  (nach bekanntem Potenzgesetz, da alle Exponenten positiv)  
\nf)  $(a^{-3})^5 = \left(\frac{1}{a^3}\right)^5 = \frac{1}{(a^3)^5} = \frac{1}{(a^3)^5} = \frac{1}{a^3 \cdot 5} = \frac{1}{a^{15}} = a^{-15} = a^{(-3) \cdot 5}$  (auch hier und in den nachfolgenden Teilauf-  
\ngaben werden Potenzgesetze für positive Exponenten verwendet)  
\ng)  $(a^3)^{-5} = \left(\frac{1}{a^3}\right)^{-5} = \left(a^3\right)^{-5} = a^{15} = a^{3 \cdot (-5)}$   
\nh)  $(a^{-3})^{-5} = \left(\frac{1}{a^3}\right)^{-5} = a^{25} = a^{15} = a^{(-3) \cdot (-5)}$   
\ni)  $\frac{a^{-3}}{a^5} = \frac{1}{a^2} = a^{-2} = a^{3-5}$   
\nj)  $\frac{a^{-3}}{a^5} = \frac{1}{a^2} = a^{-2} = a^{3-5}$   
\nk)  $\frac{a^{-3}}{a^5} = \frac{a^3}{a^5} = \frac{a^3}{a^5} = \frac{1}{a^3} \cdot \frac{1}{a^5} = \frac{a^3}{a^3 \cdot a^5} = \frac{1}{a^8} = a^8 = a^{3-(-5)}$   
\nl)  $\frac{a^{-3}}{a^{-5}} = \frac{a^3}{a^5} = \frac{a^3}{a^5} = \frac{a^3}{a^3} \cdot \frac{1}{a^5} = \frac{a^5}{a^3} = a^2 = a^{-3-(-5)}$   
\nm)  $(ab)^5 = a$ 

**L¨osung zu Aufgabe [4](#page-1-1)** ex-potenzgesetze-negative-exponenten

a) 
$$
x^{-4} \cdot x^5 \cdot x^{-7} = x^{-4+5-7} = x^{-6} = \frac{1}{x^6}
$$

Beachte (egal, ob der Exponent positiv oder negativ ist): b)

- <span id="page-14-1"></span>•  $(-a)$ <sup>ungerade ganze Zahl  $n = -a^n$ </sup>
- $(-a)$ <sup>gerade ganze Zahl  $n = a^n$ </sup>

Damit können wir in den folgenden ersten beiden Umformungen das Minuszeichen «herauswandern» lassen.  $((-x^{-1})^{-1})^{-1}$   $a=x^{-1}$   $(-(x^{-1})^{-1})^{-1}$   $a=(x^{-1})^{-1}$   $-((x^{-1})^{-1})^{-1}$   $=-(x^{(-1)(-1)})^{-1}$  $-x^{(-1)\cdot(-1)\cdot(-1)} = -x^{-1} = -\frac{1}{x}$ *x*

Alternativer Lösungsweg mit Hilfe von  $(a^e)^f = a^{ef}$  angewandt auf  $a = -x^{-1}$  ergibt  $((-x^{-1})^{-1})^{-1}$  $(-x^{-1})^{(-1)\cdot(-1)} = (-x^{-1})^1 = -x^{-1}$  $(x^{-4} \cdot y^2)^{-3} \cdot x^3 = (x^{-4})^{-3} \cdot (y^2)^{-3} \cdot x^3 = x^{12} \cdot y^{-6} \cdot x^3 = x^{15} \cdot y^{-6} = \frac{x^{15}}{6}$ c)  $(x^{-4} \cdot y^2)^{-3} \cdot x^3 = (x^{-4})^{-3} \cdot (y^2)^{-3} \cdot x^3 = x^{12} \cdot y^{-6} \cdot x^3 = x^{15} \cdot y^{-6} = \frac{x^3}{y^6}$ 

Verwende die Bemerkung unter (b), um die Minuszeichen bei ungeraden Exponenten herauswandern zu d) lassen bzw. bei geraden Exponenten zu beseitigen:

$$
\frac{(-a)^2 \cdot (-b)^3 \cdot (-c)^4}{(-a)^4 \cdot (-b)^3 \cdot (-c)^2 \cdot (-d)} = \frac{a^2 \cdot (-b^3) \cdot c^4}{a^4 \cdot (-b^3) \cdot c^2 \cdot (-d)} = -\frac{a^2 \cdot b^3 \cdot c^4}{a^4 \cdot b^3 \cdot c^2 \cdot d} = -\frac{a^2}{a^4} \cdot \frac{b^3}{b^3} \cdot \frac{c^4}{c^2} \cdot \frac{1}{d} = -a^{-2} \cdot b^0 \cdot c^2 \cdot d^{-1} = -\frac{c^2}{a^2 d}
$$

1 1 *b*5

=

e)

$$
\left(\frac{a^3 \cdot b^7 \cdot c^8}{a^{15} \cdot c^2 \cdot d^2}\right)^{-2} = \frac{\left(a^3 \cdot b^7 \cdot c^8\right)^{-2}}{\left(a^{15} \cdot c^2 \cdot d^2\right)^{-2}} = \frac{\left(a^3\right)^{-2} \cdot \left(b^7\right)^{-2} \cdot \left(c^8\right)^{-2}}{\left(a^{15}\right)^{-2} \cdot \left(c^2\right)^{-2} \cdot \left(d^2\right)^{-2}} = \frac{a^{-6} \cdot b^{-14} \cdot c^{-16} \cdot d^0}{a^{-30} \cdot c^{-4} \cdot d^{-4}}
$$

$$
= a^{-6 - (-30)} \cdot b^{-14} \cdot c^{-16 - (-4)} \cdot d^{0 - (-4)} = a^{24} \cdot b^{-14} \cdot c^{-12} \cdot d^4 = \frac{a^{24} \cdot d^4}{b^{14} \cdot c^{12}}
$$

f)

$$
\left(\frac{a^{2^3} \cdot a^{-2}}{(a^2)^3}\right)^{2024} = \left(\frac{a^8 \cdot a^{-2}}{a^6}\right)^{2024} = \left(a^{8-2-6}\right)^{2024} = \left(a^0\right)^{2024} = 1^{2024} = 1
$$

**L¨osung zu Aufgabe [5](#page-1-2)** ex-potenzgesetze-primfaktorzerlegung-rationaler-zahlen

a)

<span id="page-15-0"></span>
$$
\frac{6^2 \cdot (-15)^{-3} \cdot 35^4}{35^2 \cdot 6^{-3} \cdot 15^4} = -\frac{2^2 \cdot 3^3 \cdot 3^{-3} \cdot 5^{-3} \cdot 5^4 \cdot 7^4}{5^2 \cdot 7^2 \cdot 2^{-3} \cdot 3^{-3} \cdot 3^4 \cdot 5^4} = -2^{2-(-3)} \cdot 3^{3-3-(-3)} \cdot 5^{-3+4-2-4} \cdot 7^{4-2}
$$

$$
= -2^5 \cdot 3^3 \cdot 5^{-5} \cdot 7^2 = -\frac{2^5 \cdot 3^3 \cdot 7^2}{5^5}
$$

b)

$$
\frac{90^{2024} \cdot 14^{-1000}}{(30^{250} \cdot 42^{-506})^4} = \frac{(2 \cdot 3^2 \cdot 5)^{2024} \cdot (2 \cdot 7)^{-1000}}{((2 \cdot 3 \cdot 5)^{250} \cdot (2 \cdot 3 \cdot 7)^{-506})^4} = \frac{2^{2024} \cdot 3^{4048} \cdot 5^{2024} \cdot 2^{-1000} \cdot 7^{-1000}}{(2^{250} \cdot 3^{250} \cdot 5^{250} \cdot 2^{-506} \cdot 3^{-506} \cdot 7^{-506})^4}
$$
  
= 
$$
\frac{2^{1024} \cdot 3^{4048} \cdot 5^{2024} \cdot 7^{-1000}}{(2^{-256} \cdot 3^{-256} \cdot 5^{250} \cdot 7^{-506})^4} = \frac{2^{1024} \cdot 3^{4048} \cdot 5^{2024} \cdot 7^{-1000}}{2^{-1024} \cdot 3^{-1024} \cdot 5^{1000} \cdot 7^{-2024}} = 2^{2048} \cdot 3^{5072} \cdot 5^{3024} \cdot 7^{-1024}
$$
  
= 
$$
\frac{2^{2048} \cdot 3^{5072} \cdot 5^{3024}}{7^{1024}}
$$

c)

$$
\frac{\frac{12^{-7}}{35^{-8}}}{\frac{30^{-5}}{28^{-6}}} \cdot \left(\frac{7}{3}\right)^{-2} \cdot \left(\frac{5}{4}\right)^{-12} = \frac{12^{-7}}{35^{-8}} \cdot \frac{28^{-6}}{30^{-5}} \cdot \left(\frac{3}{7}\right)^2 \cdot \left(\frac{4}{5}\right)^{12} = \frac{35^8}{12^7} \cdot \frac{30^5}{28^6} \cdot \left(\frac{3}{7}\right)^2 \cdot \left(\frac{2^2}{5}\right)^{12}
$$

$$
= \frac{5^8 \cdot 7^8}{2^{14} \cdot 3^7} \cdot \frac{2^5 \cdot 3^5 \cdot 5^5}{2^{12} \cdot 7^6} \cdot \frac{3^2}{7^2} \cdot \frac{2^{24}}{5^{12}} = 2^{5+24-14-12} \cdot 3^{5+2+7} \cdot 5^{8+5-12} \cdot 7^{8-6-2} = 2^3 \cdot 3^0 \cdot 5^1 \cdot 7^0
$$

$$
= 2^3 \cdot 5 = 8 \cdot 5 = 40
$$

<span id="page-15-1"></span>**L¨osung zu Aufgabe [6](#page-2-0)** ex-exponentialgleichungen

- a)  $2^x = (2^3)^{-4} = 2^{-12}$ , also  $x = -12$ .
- b)  $(2^2)^x = (2^3)^{-10}$  oder umgeformt  $2^{2x} = 2^{-30}$ , also  $2x = -30$ , also,  $x = -15$ .
- c)  $3^x = \left(\frac{1}{3}\right)^{10} = \left(3^{-1}\right)^{10} = 3^{-10}$ , also  $x = -10$
- $27^x = \left(\frac{1}{9}\right)^{-12}$ ; linke Seite  $27^x = (3^3)^x = 3^{3x}$ , rechte Seite  $\left(\frac{1}{9}\right)^{-12} = (3^{-2})^{-12} = 3^{24}$ ; zu lösen ist also  $3^{3x} = 3^{24}$ , also  $3x = 24$  d.h.  $x = 8$ . d)

d) 10.1325

Terme

<span id="page-16-0"></span>**L¨osung zu Aufgabe [7](#page-3-0)** ex-wort-zu-potenz

<span id="page-16-1"></span>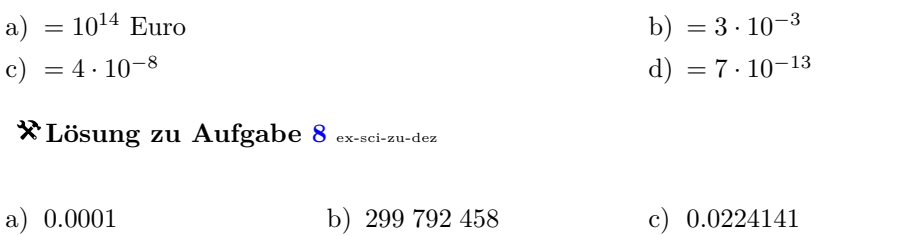

<span id="page-16-2"></span>**L¨osung zu Aufgabe [9](#page-3-2)** ex-dezimal-zu-wissenschaftlich

- a)  $3\,520\,000\,\mathrm{m} = 3.52 \times 10^6\,\mathrm{m} = 3.52\,\mathrm{Mm}$
- b)  $3520000000 \text{ m} = 3.5200 \times 10^9 \text{ m} = 3.5200 \text{ Gm}$
- c)  $0.000\,034\,020\,000\,\mathrm{s} = 3.402 \times 10^{-5}\,\mathrm{s} = 34.02 \times 10^{-6}\,\mathrm{s} = 34.02\,\mathrm{\upmu s}$
- d)  $0.000\,000\,340\,200\,\text{s} = 3.402\,00 \times 10^{-7}\,\text{s} = 340.200 \times 10^{-9}\,\text{s} = 340.200\,\text{ns}$

<span id="page-16-3"></span>**L¨osung zu Aufgabe [10](#page-4-0)** ex-umrechnen

- (a)  $123 \text{ m} = 123 \cdot 10^6 \cdot 10^{-6} \text{m} = 123 \cdot 10^6 \text{ \ } \text{µm} = 123 \cdot 10^{-6} \cdot 10^6 \text{m} = 123 \cdot 10^{-6} \text{ Mm}$
- (b)  $75 \,\mathrm{\upmu m} = 75 \times 10^{-6} \,\mathrm{m} = 75 \cdot 10^{-6} \cdot 10^3 \cdot 10^{-3} \mathrm{m} = 75 \cdot 10^{-3} \mathrm{mm}$
- (c)  $37 \text{ pm} = 37 \times 10^{-12} \text{ m} = 37 \cdot 10^{-12} \cdot 10^{9} \cdot 10^{-9} \text{m} = 37 \cdot 10^{-3} \text{nm}$  $37 \text{ pm} = 37 \times 10^{-12} \text{ m} = 37 \cdot 10^{-12} \cdot 10^{2} \cdot 10^{-2} \text{m} = 37 \cdot 10^{-10} \text{cm}$
- (d) Umrechnung von Meter/Sekunde in Kilometer/Stunde:

$$
1\,\frac{m}{s}=\frac{1\,m}{1\,s}=\frac{10^{-3}\cdot 10^{3}m}{\frac{1\,h}{60\cdot 60s}\,s}=\frac{10^{-3}km}{\frac{1\,h}{3600}}=10^{-3}km\cdot \frac{3600}{1\,h}=3600\cdot 10^{-3}\frac{km}{h}=3.6\frac{km}{h}
$$

Damit  $v = \frac{100 \text{ m}}{10 \text{ s}} = 10 \frac{\text{m}}{\text{s}} = 36 \frac{\text{km}}{\text{h}}$ .

(e) Nach der vorigen Teilaufgabe gilt  $1 \frac{m}{s} = \frac{36}{10} \frac{km}{h}$ . Multiplikation mit  $\frac{10}{36}$  (und Vertauschen beider Seiten) liefert die Umrechung in die andere Richtung:

$$
\frac{\text{km}}{\text{h}} = \frac{10}{36} \frac{\text{m}}{\text{s}}
$$

Also

$$
120 \frac{\text{km}}{\text{h}} = 120 \cdot \frac{10}{36} \frac{\text{m}}{\text{s}} = \frac{100}{3} \frac{\text{m}}{\text{s}} \approx 33.3 \frac{\text{m}}{\text{s}}
$$

- (f) Laut der beiden vorigen Teilaufgaben wird beim Übergang von  $\frac{\text{km}}{\text{h}}$  zu  $\frac{\text{m}}{\text{s}}$  mit  $\frac{10}{36} = 0.27 \approx 0.3$  multipliziert und beim Übergang in die andere Richtung mit  $\frac{36}{10} = 3.6$ .
- (g)  $1 \text{ m}^2 = (1 \text{ m})^2 = (100 \text{ cm})^2 = 100^2 \text{ cm}^2 = 10^4 \text{ cm}^2 = 10^7 \text{000 cm}^2$  bzw.  $1 \text{ m}^2 = (1 \text{ m})^2 = (10^3 \text{ mm})^2 =$  $(10^3)^2$ mm<sup>2</sup> = 10<sup>6</sup> mm<sup>2</sup> = 1'000'000mm<sup>2</sup>
- (h)  $100 \text{ nm} = 100 \times 10^{-9} \text{ m} = 10^{-7} \text{ m}$ , also  $10^{7} \cdot 100 \text{ nm} = 1 \text{ m}$ . Wenn wir also auf einem Quadrat der Seitenlänge 1 m die «Corona-Würfel» in offensichtlicher Weise «schachbrettartig» auslegen, liegen auf jeder Quadratseite  $10^7$  Würfel nebeneinander. Insgesamt liegen auf dem Quadrat  $(10^7)^2 = 10^{14}$  Corona-Würfel.

#### <span id="page-16-4"></span>**L¨osung zu Aufgabe [11](#page-4-1)** ex-massumwandlungen-plus

- (a)  $1 L = (10 \text{ cm})^3 = 10^3 \text{ cm}^3$
- $1 L = (0.1 \,\mathrm{m})^3 = 10^{-3} \,\mathrm{m}^3$
- (b)  $10 \text{ mm}^2 = 10 \cdot (10^{-6} \text{ km})^2 = 10 \cdot 10^{-12} \text{ km}^2 = 10^{-11} \text{ km}^2$
- (c) Wegen  $1 \text{ kg}=10^3 \text{ g}$  und  $1 \text{ m}^3=10^3 \text{ dm}^3$  gilt  $1 \frac{\text{kg}}{\text{m}^3} = \frac{1 \text{ kg}}{1 \text{ m}^3} = \frac{10^3 \text{ g}}{10^3 \text{ dm}^3} = \frac{1 \text{ g}}{1 \text{ dm}^3} = 1 \frac{\text{g}}{\text{dm}^3}$

#### **L¨osung zu Aufgabe [12](#page-4-2)** ex-regen

<span id="page-17-0"></span> $1 \text{ L/m}^2 = \frac{1 \text{ L}}{1}$  $\frac{1 \text{ L}}{1 \text{ m}^2} = \frac{1 \text{ dm}^3}{1 \text{ m}^2}$  $\frac{1 \text{ dm}^3}{1 \text{ m}^2} = \frac{(10^2 \text{ mm})^3}{(10^3 \text{ mm})^2}$  $\frac{(10^2 \text{ mm})^3}{(10^3 \text{ mm})^2} = \frac{10^6 \text{mm}^3}{10^6 \text{mm}^2}$  $\frac{10^{6} \text{ mm}}{10^{6} \text{ mm}^{2}} = 1 \text{ mm}$ 

Die Zahlangaben vor den Einheiten sind schlicht dieselben!

#### **L¨osung zu Aufgabe [13](#page-4-3)** ex-bodensee

<span id="page-17-2"></span><span id="page-17-1"></span>
$$
\frac{48\,\mathrm{km}^3}{536\,\mathrm{km}^2}=\frac{48\,\mathrm{km}}{536}=\frac{48}{536}\,\mathrm{km}=\frac{48}{536}10^3\,\mathrm{m}=\frac{48000}{536}\,\mathrm{m}\approx 90\,\mathrm{m}
$$

#### **L¨osung zu Aufgabe [14](#page-5-0)** ex-bleistift

(a) Volumen der Mine:

 $V = 13 \text{ cm} \cdot 1 \text{ mm} \cdot 1 \text{ mm} = 0.13 \text{ m} \cdot (0.001 \text{ m})^2$ 

Sei *d* die gesuchte Strichdicke. Volumen des Strichs:

 $W = 52 \text{ km} \cdot 0.001 \text{ m} \cdot d = 52000 \text{ m} \cdot 0.001 \text{ m} \cdot d$ 

Da die Volumina von Mine und Strich übereinstimmen, gilt  $W = V$ , also

$$
52\,000 \,\mathrm{m} \cdot 0.001 \,\mathrm{m} \cdot d = 0.13 \,\mathrm{m} \cdot (0.001 \,\mathrm{m})^2
$$
\n
$$
d = \frac{0.13 \,\mathrm{m} \cdot (0.001 \,\mathrm{m})^2}{52\,000 \,\mathrm{m} \cdot 0.001 \,\mathrm{m}}
$$
\n
$$
= \frac{0.13 \,\mathrm{m} \cdot 0.001 \,\mathrm{m}}{52\,000 \,\mathrm{m}}
$$
\n
$$
13 \cdot 10^{-2} \cdot 1 \cdot 10^{-3}
$$

$$
= \frac{13 \cdot 10^{-2} \cdot 1 \cdot 10^{-3}}{52 \cdot 10^{3}} \text{ m}
$$

$$
= \frac{13}{52} \cdot 10^{-8} \text{ m}
$$

$$
= \frac{1}{4} \cdot 10^{-8} \text{ m}
$$

$$
= 0.25 \cdot 10^{-8} \text{ m}
$$

$$
= 2.5 \cdot 10^{-9} \text{ m}
$$

$$
= 2.5 \text{ nm}
$$

(b) Der Bleistiftstrich besteht aus

<span id="page-17-3"></span>
$$
\frac{2.5\,\text{nm}}{0.335\,\text{nm}} \approx 7.56
$$

Kohlenstoffschichten, also aus etwa 7 bis 8 Kohlenstoffatomen. Bemerkung: Die Dicke der Schicht habe ich von [Wikipedia: Graphite, Structure](http://en.wikipedia.org/wiki/Graphite#Structure) übernommen.

#### **L¨osung zu Aufgabe [15](#page-5-1)** ex-velo

(a) kleinster Gang: Da Kettenblatt und Ritzel gleich viele Zähne haben (Übersetzung 1:1), führt das Hinterrad ebenfalls 80 Umdrehungen pro Minute durch, rollt also 80 · 2130mm pro Minute ab. Dies ergibt eine Geschwindigkeit von

$$
80 \cdot 2130 \frac{\text{mm}}{\text{min}} = 80 \cdot 2130 \frac{10^{-6} \text{km}}{\frac{1}{60} \text{h}} = 80 \cdot 2130 \cdot 10^{-6} \cdot \frac{60}{1} \frac{\text{km}}{\text{h}} = 80 \cdot 2130 \cdot 10^{-5} \cdot 6 \frac{\text{km}}{\text{h}} = 10.224 \frac{\text{km}}{\text{h}}
$$

(b) grösster Gang: Nun sorgt eine Umdrehung des vorderen Kettenblatts für  $\frac{50}{11}$  Umdrehungen des hinteren Ritzels, das Hinterrad dreht sich also  $\frac{50}{11} \cdot 80$  Mal pro Minute. Man muss also die obige Rechnung «mit  $\frac{50}{11}$  multiplizieren» und erhält die Geschwindigkeit

$$
\frac{50}{11} \cdot 80 \cdot 2130 \frac{\text{mm}}{\text{min}} = \frac{50}{11} \cdot 10.224 \frac{\text{km}}{\text{h}} = 46.472 \frac{\text{km}}{\text{h}} \approx 46.5 \frac{\text{km}}{\text{h}}
$$

<span id="page-18-2"></span>**TiB** 

**L¨osung zu Aufgabe [16](#page-5-2)** ex-jahr-in-sekunden

Ein Jahr in Sekunden:  $1a = 3.1536 \cdot 10^7$  s

<span id="page-18-0"></span> $10\pi$  Ms  $\approx 3.1416\cdot 10^7$  s

Differenz:  $\approx 1.20073 \cdot 10^5$  s,

Ein Jahr ist also um den Faktor  $\frac{3.1536 \cdot 10^7}{3.1416 \cdot 10^7} \approx 1.0038$  länger als die andere Zeitdauer, also um weniger als  $1\%$  länger.

#### <span id="page-18-1"></span>**L¨osung zu Aufgabe [17](#page-5-3)** ex-harddisk-angaben

- (a) 1 GiB = 1 GibiByte =  $2^{30}$  B  $\approx 1.074 \cdot 10^9$  B.
- (b) Weil es dann nach mehr Speicher aussieht.
- 1 TeraByte = 1 TB =  $10^{12}$  =  $1'000'000'000'000$  B(yte) ist einiges weniger als 1 TebiByte = 1 TiB =  $2^{40} = 1'099'511'627'776$  B
- (c) 1TB =  $10^{12}$  B, also 1 B =  $10^{-12}$  TB und 1 TiB =  $2^{40}$  B, also 1 B =  $2^{-40}$  TiB Also  $10^{-12}$  TB = 1 B =  $2^{-40}$  TiB d. h. 1 TB =  $10^{12} \cdot 2^{-40}$  TiB und 2 TB =  $2 \cdot 10^{12} \cdot 2^{-40}$  TiB ≈ 1.81899

#### **L¨osung zu Aufgabe [18](#page-6-1)** ex-polynom-oder-nicht

- *p*(*y*) =  $y^3 + 2y^2 + 1$  ist ein Polynom;  $p(2) = 17$ ,  $p(0) = 1$ ,  $p(-1) = 2$ .
- b)  $x^2 + x^{-2}$  ist kein Polynom;  $x^{-2}$  kein Monom; man kann  $x = 0$  nicht einsetzen (der Wert ist nicht definiert).
- *c*)  $q(g) = 3g^5 + \sqrt{3}$  ist ein Polynom in der Variablen *g*;  $g(2) = 96 + \sqrt{3}$ ,  $g(0) = \sqrt{3}$ ,  $g(-1) = -3 + \sqrt{3}$ .
- d)  $\frac{1}{x-2}$  ist kein Polynom; man kann  $x = 2$  nicht einsetzen.
- e)  $\sqrt{x^5+1}$  ist kein Polynom; man kann  $x = -2$  (oder  $x = -1000$ ) nicht einsetzen.
- f)  $s(A) = A^3$  ist ein Polynom in der Variablen *A*;  $s(2) = 8$ ,  $s(0) = 0$ ,  $s(-1) = -1$ .
- g)  $t(x) = 5 = 5 \cdot 1 = 5 \cdot x^0$  ist ein Polynom in der Variablen *x* oder jeder anderen Variablen; es handelt sich um ein sogenanntes **konstantes** Polynom;  $t(2) = t(0) = t(-1) = 5$ .
- *s*(*y*) =  $\sqrt{5}$  ist ein (konstantes) Polynom; *s*(2) = *s*(0) = *s*(-1) =  $\sqrt{5}$ .
- i)  $p(x) = 0$  ist ein (konstantes) Polynom; dieses spezielle Polynom wird **Nullpolynom** genannt;  $p(2) =$  $p(0) = p(-1) = 0.$
- j)  $p(x) = x^3 = 1 \cdot x^3$  ist ein Monom und ein Polynom;  $p(2) = 8$ ,  $p(0) = 0$ ,  $p(-1) = -1$ .

**L¨osung zu Aufgabe [19](#page-7-1)** ex-polynom-standardform-etc to be done

<span id="page-18-4"></span><span id="page-18-3"></span>**L¨osung zu Aufgabe [20](#page-8-0)** ex-polynom-grad-summe-produkt

<span id="page-18-5"></span>**L¨osung zu Aufgabe [21](#page-8-1)** ex-faktorisieren-per-ausklammern

a) 
$$
x^2y^2 - xy = xy(xy - 1)
$$
  
\nb)  $18a^2b + 18ab^2 - 9ab = 9ab(2a + 2b - 1)$   
\nc)  $2a(a - b) + c(a - b) = (2a + c)(a - b)$   
\nd)  $(e - 4f)(f + g) + (4f - e)h = (e - 4f)(f + g - h)$   
\ne)  $(t^2 - t)z - 9(t - t^2) = (t^2 - t)(z + 9) = t(t - 1)(z + 9)$   
\nf)  $(u - v)(5x - 2) + (3v - 3u)(x - 1) = (u - v)(5x - 2 - 3(x - 1)) = (u - v)(2x + 1)$ 

<span id="page-19-0"></span>**L¨osung zu Aufgabe [22](#page-9-1)** ex-faktorisieren-per-teilsummen-bilden-und-ausklammern

- a) 5*b*(3*a* + 1) − 3*a* − 1 = 5*b*(3*a* + 1) − (3*a* + 1) = (5*b* + 1)(3*a* + 1)
- 6*x*<sup>2</sup> + 3*xy* − 2*ax* − *ay* = 3*x*(2*x* + *y*) − *a*(2*x* + *y*) = (3*x* − *a*)(2*x* + *a*)
- c)  $40r^3s^2-60r^2s^2+16r^3s-24r^2s = 4r^2s(10rs-15s+4r-6) = 4r^2s(5s(2r-3)+2(2r-3)) = 4r^2s(5s+2)(2r-3)$ Alternative:  $40r^3s^2-60r^2s^2+16r^3s-24r^2s = 20r^2s^2(2r-3)+8r^2s(2r-3) = (20r^2s^2+8r^2s)(2r-3) = 4r^2s(5s+2)(2r-3)$
- d)  $2u^4 2u^3v 2u^3w + 2u^2vw = 2u^2(u^2 uv uw + vw) = 2u^2(u(u v) w(u v)) = 2u^2(u w)(u v)$ Alternative:  $2u^4 - 2u^3v - 2u^3w + 2u^2vw = 2u^3(u - v) - 2u^2w(u - v) = (2u^3 - 2u^2w)(u - v) = 2u^2(u - w)(u - v)$

<span id="page-19-1"></span>**L¨osung zu Aufgabe [23](#page-9-2)** ex-faktorisieren-per-binomische-formeln

a) 
$$
x^4 - y^4 = (x^2 + y^2)(x^2 - y^2) = (x^2 + y^2)(x + y)(x - y)
$$
  
\nb)  $-q^2r^2 + 4qr - 4 = -(q^2r^2 - 4qr + 4) = -(qr - 2)^2$   
\nc)  $p^2 - x^2 - 2x - 1 = p^2 - (x^2 + 2x + 1) = p^2 - (x + 1)^2 = (p + (x + 1))(p - (x + 1)) = (p + x + 1))(p - x - 1)$   
\nd)  $x^2 - 3 = (x + \sqrt{3})(x - \sqrt{3})$ 

<span id="page-19-2"></span>**L¨osung zu Aufgabe [24](#page-9-3)** ex-faktorisieren-per-produktansatz

- *a*)  $a^2 + 11a + 24 = (a+3)(a+8)$
- *r*<sup>2</sup> − 15*r* + 54 =  $(r 6)(r 9)$
- *x*<sup>2</sup> − 7*xy* − 30*y*<sup>2</sup> = (*x* − 10*y*)(*x* + 3*y*)
- d) Ansatz:  $3x^2 46x 32 = (3x + a)(x + b)$ . Ausmultipliziert  $3x^2 + (a + 3b)x + ab$ . Also sind *a* und *b* mit  $a + 3b = -46$  und  $ab = -32$  gesucht. Insbesondere ist *a* ein Teiler von −32. Unter Zusatzannahme, dass *a* eine ganze Zahl ist, muss *a* eine der folgenden Zahlen sein: ±1*,* ±2*,* ±4*,* ±8*,* ±16*,* ±32. Ausprobieren liefert  $a = 2$  und  $b = -16$  als Lösung von  $a + 3b = -46$  und  $ab = -32$ . Kontrolle:  $(3x+2)(x-16) = 3x^2 - 48x + 2x - 32 = 3x^2 - 46x - 32$
- e) Ausklammern gemeinsamer Faktoren:  $10b^4 + 35b^3 75b^2 = 5b^2(2b^2 + 7b 15)$ . Zu Faktorisiern bleibt  $(2b^2 + 7b - 15).$ Ansatz  $(2b^2 + 7b - 15) = (2b + s)(b + t)$  führt zu  $2t + s = 7$  und  $st = -15$ . Einge ganzzahlige Lösung ist  $s = -3$  und  $t = 5$ . Kontrolle:  $(2b-3)(b+5) = 2b^2 + 10b - 3b - 15 = 2b^2 + 7b - 15$ . Insgesamt also  $10b^4 + 35b^3 - 75b^2 = 5b^2(2b^2 + 7b - 15) = 5b^2(2b - 3)(b + 5)$
- <span id="page-19-3"></span>**L¨osung zu Aufgabe [25](#page-11-2)** ex-polynomdivision-online-ueben

<span id="page-19-4"></span>**L¨osung zu Aufgabe [26](#page-11-3)** ex-polynomdivision-schriftlich

<span id="page-19-5"></span>**X** Lösung zu Aufgabe [27](#page-11-4) ex-spalte-ganzzahlige-nullstelle-ab

- Unter den Teilern von −15 ist nur -5 eine Nullstelle unseres Polynoms. a) Polynomdivision durch  $x - (-5) = x + 5$  liefert  $x^3 + 5x^2 - 3x - 15 = (x^2 - 3)(x + 5)$ . Die gesamte Faktorisierung lautet  $x^3 + 5x^2 - 3x - 15 = (x - \sqrt{3})(x + \sqrt{3})(x + 5)$ .
- Unter den Teilern von −24 sind genau 2, 3, und 4 Nullstellen unseres Polynoms. b) Zwei Polynomdivisionen liefern  $x^3 - 9x^2 + 26x - 24 = (x - 2)(x^2 - 7x + 12) = (x - 2)(x - 3)(x - 4)$ .

Lösung der  $\mathcal{F}$ -Aufgabe:

- *x* <sup>3</sup> + 5*x* <sup>2</sup> − 3*x* − 15: Potenzielle rationale Nullstellen sind die ganzzahligen Teiler von -15, also ±1*,* ±3*,* ±5. a) Ausrechnen zeigt, dass davon nur −5 eine Nullstelle ist. Dies ist die einzige rationale Nullstelle unseres Polynoms.
- b)  $x^3 9x^2 + 26x 24$ . Potenzielle rationale Nullstellen sind die ganzzahligen Teiler von −24. So findet man die Nullstellen 2, 3 und 4, und das sind alle rationalen Nullstellen.